### $000$ **DDVUG**

The same of the same of the same of the same of the same that the same of the same of the same of the same of the same of the same of the same of the same of the same of the same of the same of the same of the same of the and implement data vault dbt cloud to learn<br>and implement<br>data vault<br>Automating Willibald with dbt cloud and<br>Automating Willibald with dbt cloud and

datavault4dbt

### Agenda

- o Who we are
- o The story behind the solution  $\begin{array}{l} \circ \ {\sf N} {\sf h} \ {\sf o} \end{array}$ <br>  $\begin{array}{l} \circ \ {\sf N} {\sf h} \ {\sf o} \ {\sf w} \ {\sf o} \end{array}$  Automate the automation<br>  $\begin{array}{l} \circ \ {\sf N} {\sf illibald} \ {\sf on} \ {\sf dbt} \ {\sf cloud} \end{array}$ <br>  $\begin{array}{l} \circ \ {\sf setup} \ {\sf (layers)} \end{array}$  $\begin{array}{lll} \circ \textsf{N} & \textsf{Mod} \ \bullet \ \textsf{N} & \textsf{Mod} \ \bullet \ \textsf{N} & \textsf{Mod} \ \bullet \ \textsf{N} & \textsf{Mod} \ \bullet \ \textsf{N} & \textsf{Mod} \ \bullet \ \textsf{N} & \textsf{Mod} \ \bullet \ \textsf{N} & \textsf{Mod} \ \bullet \ \textsf{N} & \textsf{Mod} \ \bullet \ \textsf{N} & \textsf{Mod} \ \bullet \ \textsf{N} & \textsf{Mod} \ \bullet \ \textsf{N} & \textsf{Mod} \ \bullet \ \textsf{N} & \textsf{Mod} \ \bullet \ \textsf{N}$ da<br>
or setup the solution<br>
or story behind the solution<br>
or story behind the solution<br>
or setup (layers)<br>
or challenges<br>
or or or store or store or store or store or store or store or store or store or store or store or s Vho we are<br>
he story behind the solution<br>
utomate the automation<br>
Villibald on dbt cloud<br>
○ setup (layers)<br>
○ challenges<br>
○ Overarching functions<br>
○ Yedi-tests<br>
ext steps
- 
- -
	- o challenges
	-
	- o Yedi-tests
- o Next steps

### Who we are

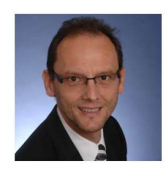

Jan Binge has gained over 30 years of experience in the field of IT, out of which he has spent more than a decade as a freelance consultant specializing in "data warehouse design". Following his certification as a **DECOMAGE CONTENT CONTENT**<br>
Jan Binge has gained over 30 years of experience in the field of IT, out of<br>
which he has spent more than a decade as a freelance consultant<br>
pactailzing in "data warehouse design". Following hi modeling and developing data warehouse systems while also emphasizing the automation of creation processes.

jan@binge.de linkedin.com/in/jan-binge

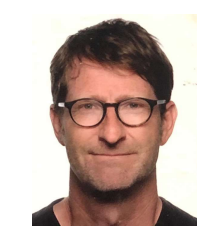

Andreas Haas has been working as a consultant in the business intelligence sector for over 20 years. During this time, he has successfully implemented data warehouse projects in various industries, mainly in the roles of data warehouse architect, data engineer and in project management. As a certified Data Vault 2.0 Practitioner, large metadataeld of IT, out of<br>isultant<br>tification as a<br>hordwards<br>dislo emphasizing<br>intelligence sector for over 20 years. During this time, he has successfully<br>implemented data warehouse projects in various industries, mainly in the<br>r

andreas@haas-erlangen.com linkedin.com/in/haasandreas/

# The story behind our solution

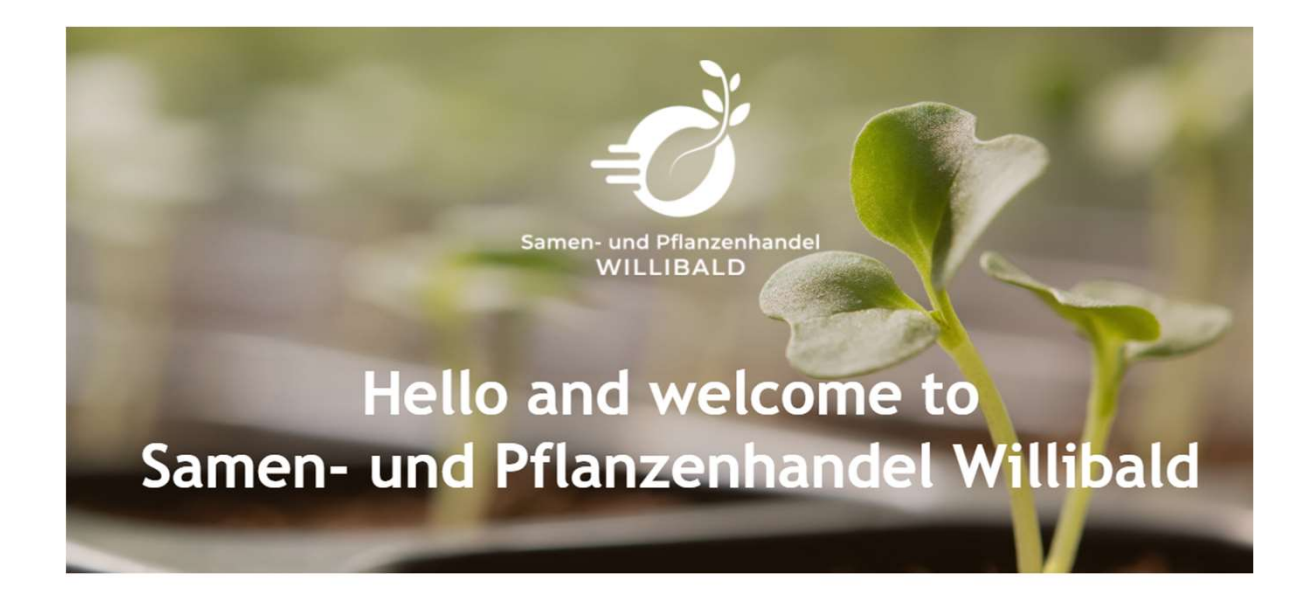

A company that was only created because of its data.

dwa-compare.info

UTION<br>
dwa-compare.info<br>
22 Criteria to allow for a valid comparison<br>
of data warehouse automation tools. Ution<br>
dwa-compare.info<br>
22 Criteria to allow for a valid comparison<br>
of data warehouse automation tools.

## willibald-data-vault-with-dbt ult-with-dbt<br>Public github repository<br>haas-binge/willibald-data-vault-with-dbt

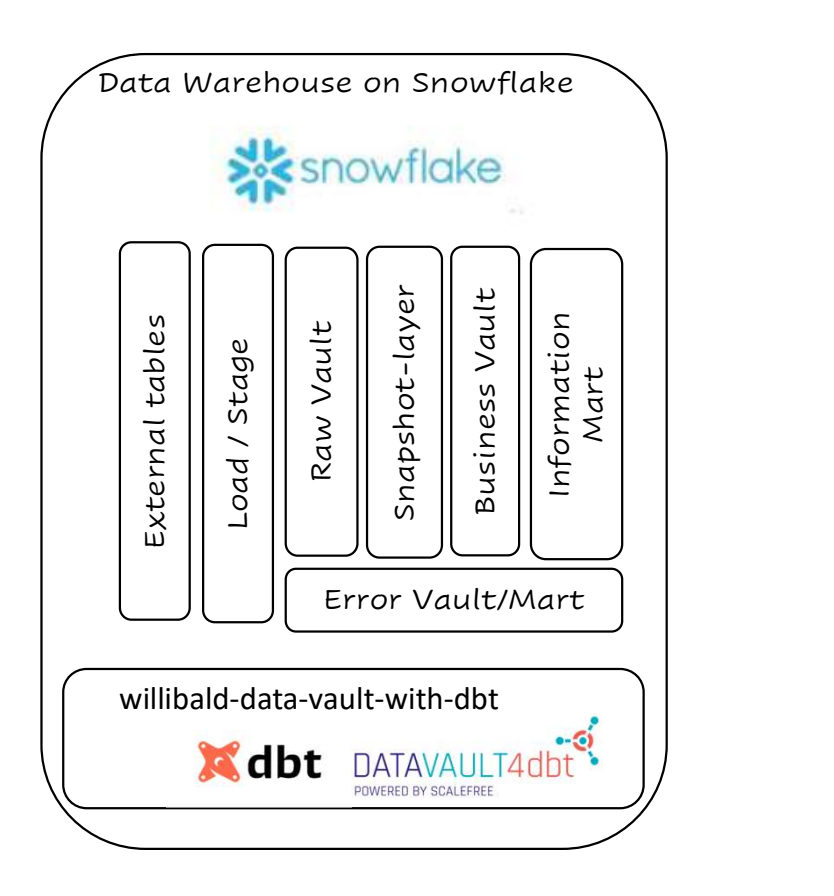

haas-binge/willibald-data-vault-with-dbt

161 models 117 tests

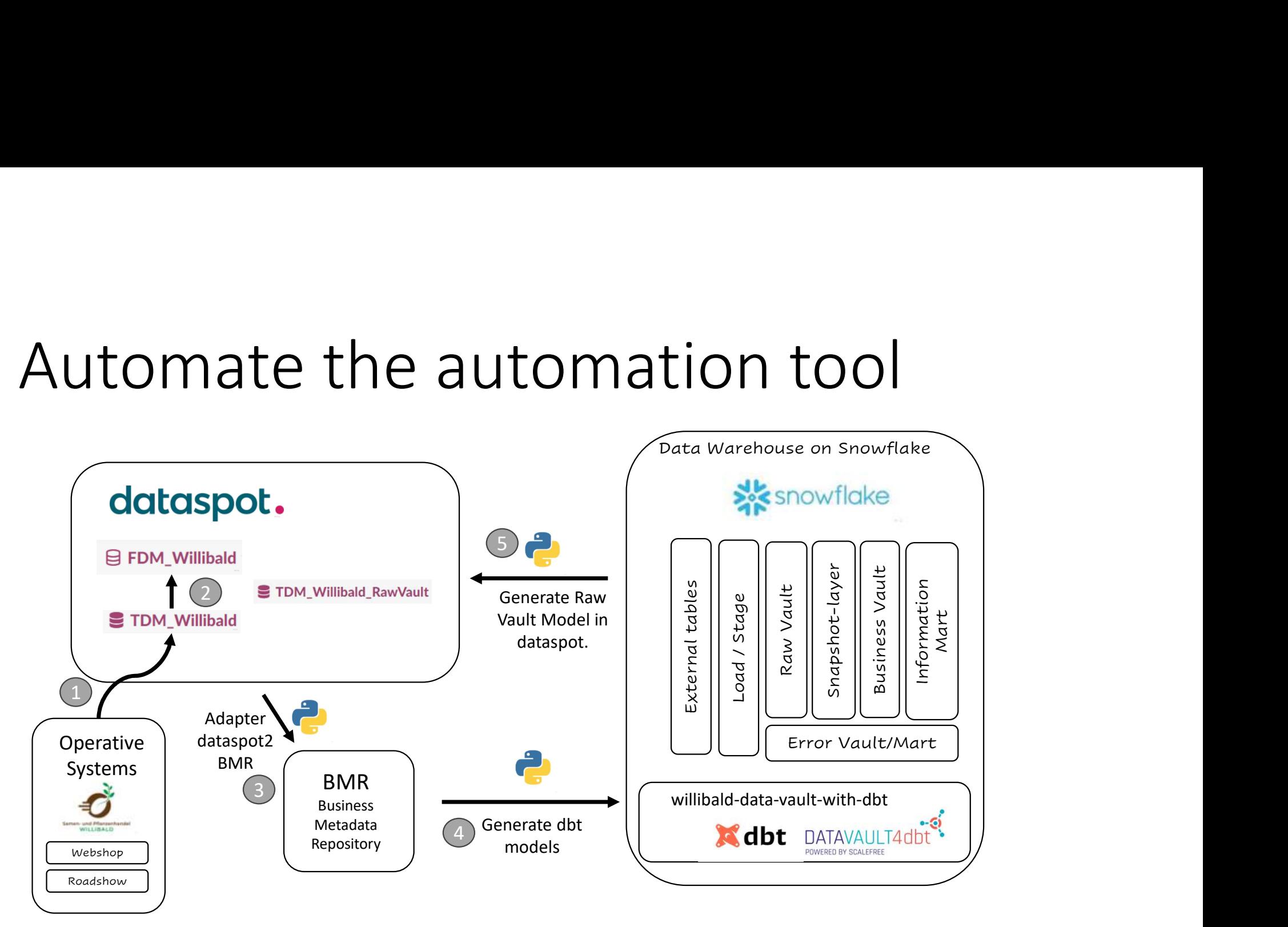

### willibald-data-vault-with-dbt Willibald-data-vault-with-dbt<br>show the dbt cloud data warehouse in action t-with-dbt<br>
rehouse in action<br>
You will need<br>
anas-binge/willibald-data-vaul

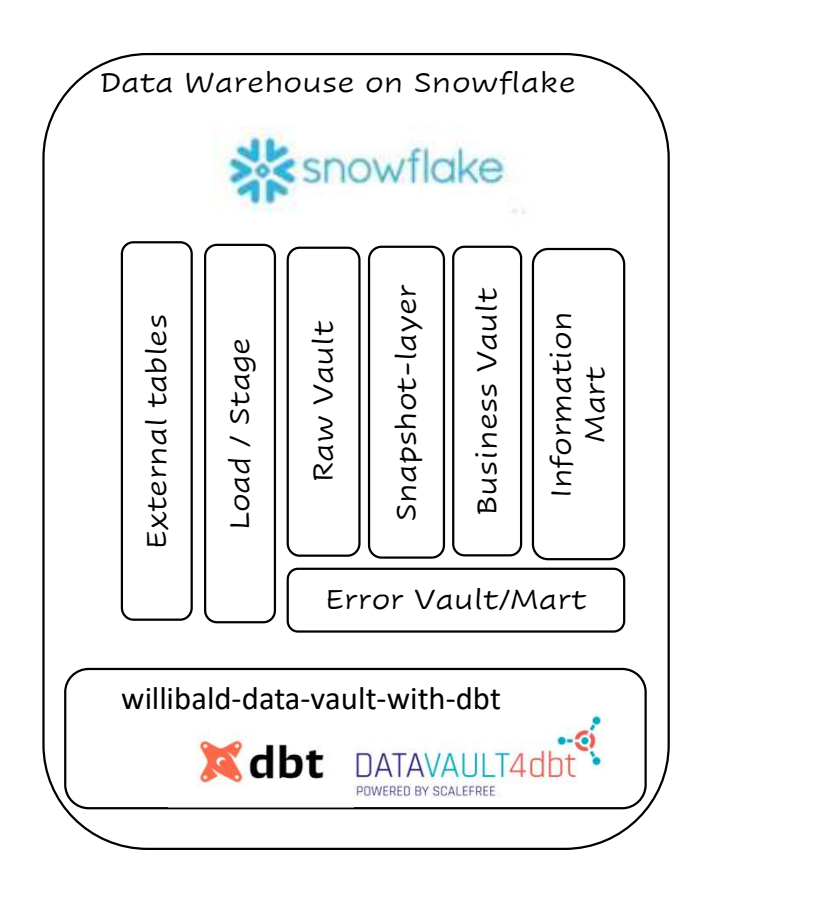

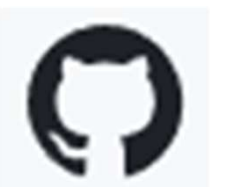

haas-binge/willibald-data-vault-with-dbt

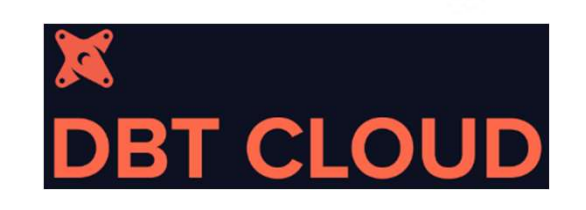

snowflake